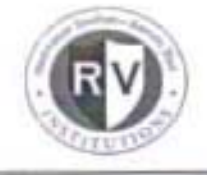

RashtreeyaSikshanaSamithi Trust R.V. Institute of Management CA-17, 26th Main, 36th Cross, 4th "T" Block, Jayanagar, Bangalore-560041

Meet the executive for 3rd Semester MBA students held at RVIM on 12th February 2022

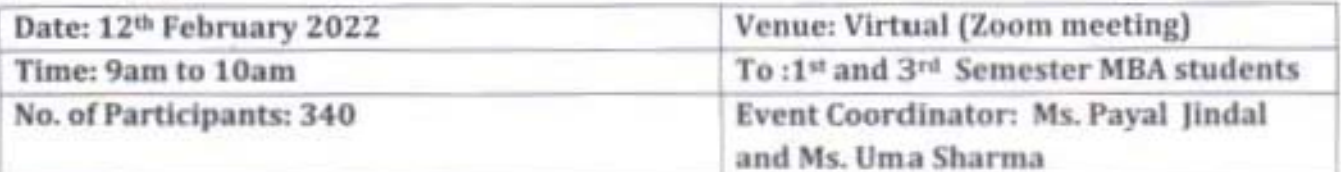

Objectives:

To facilitate the students to understand the practical implications of various HR functions and also the journey covered since graduating from MBA

Meet the executive by Jayanth Hiremath(Alumni) for 3rd Semester MBA students held at RVIM on 12th February 2022

Agenda/Flow of the Event

**Experience at RVIM** 

Experience at KPMG, IndusInd Bank, Ratnakar Bank, HDB Financial Services Ltd., Flipkart Internet Pvt. Ltd.

Explained on recruitment, Sourcing, Screening, Scheduling, interviewing, Negotiations, Offer Management, On Board Activities, People Management, Talent Management, Grievance Handling, Business Partnering etc

Take away from the session:

This Program on Meet the executive aimed to understand the practical implications

of various HR functions.

Payal Indal

Payal Jindal **Center for Career Development** 

Dr.Purushottam Bung Director-RVIM

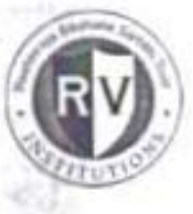

**#Rashtreeya Sikshana Samithi Trust** R.V.INSTITUTE OF MANAGEMENT CA-17, 36<sup>TH</sup> CROSS, 26<sup>TH</sup> MAIN, 4<sup>TH</sup> T BLOCK, JAYANAGAR, BANGALORE - 41 Ph: 080-26547048 Fax: 26654920; URL:rvim.edu.in: Email: contact@rvim.edu.in

To The Director, **RV Institute of Management** Bangalore

Respected Sir,

Sub: Request for approval for inviting the guest Speaker Mr.Jayanth Hiremath (Alumni) for the 'Meet the Executive' Session for the 1<sup>et</sup> and 3<sup>rd</sup> Semester MBA students

Centre for Career Development plans to organize a session by Mr.Jayanth Hiremath (Alumni) as part of the 'Meet the Executive' Session on 12<sup>th</sup> February 2022 between 9:00am to 10:00am, Saturday **THE OF** 

We request your approval for inviting the guest and the creative made for circulation.  $14 - 7$ 

Enclosed is the profile **Morgan** 

Thanking You **Yours Faithfully** 

**ISC** 

Payal tindal

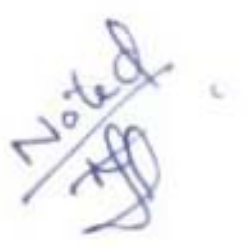

## Contact

 $\rightarrow 1$ 

jayanthmath@gmail.com

www.linkedin.com/in/jayanthhiremath-73782a46 (LinkedIn)

#### **Top Skills**

Microsoft Office **PowerPoint** Microsoft Excel

Languages Hindi Kannada **English** 

#### **Certifications**

**HR** as a Business Partner

# Jayanth Hiremath

Talent Acquisition Partner at Flipkart Internet Private Limited

# Summary

About 8 years of core HRBP, recruitment experience in Sourcing. Screening, Scheduling, Interviewing, Negotiation, Offer Mgt. On-Board activities, People Management, Talent Management Grievance handling, Business Partnering,

Manage the entire gamut of HR operations - i.e. the end to end life cycle of the employee consisting of recruitment and selection. post selection activities which included issuing of offer letters, all joining formalities for the employees, Induction and Orientation of the employees, handling and resolving all Employee related issues. concerns, ensuring and maintaining proper exit systems, interview the employees in an endeavor to control and reduce the attrition rat High exposure in pressurized environment for NON IT recruitment and business partnering across levels & functions, esp. in Sales, Marketing, Retail and E-Commerce etc.

Competent in Conducting Full - Cycle Recruitment activity for NON IT industry which includes different types of recruitment model via Database Recruitment, Head hunting, Walk-Ins, Employee Referra Vendors Job Portals etc.

# Experience

Flipkart Internet Private Limited Senior Talent Acquisition Partner May 2018 - Present (3 years 10 months)

Partnering with Hiring Managers & Stakeholders Vendor Management(Offroll offer release, Contract extensions) End to end recruitment for SCM Business Screening, Shortlisting & Interview Co ordinations for bullk hiring Documents Verification, Salary Negotiations & Offer Roll-Outs. Maintaining reports & data of employees hired Asset allocations

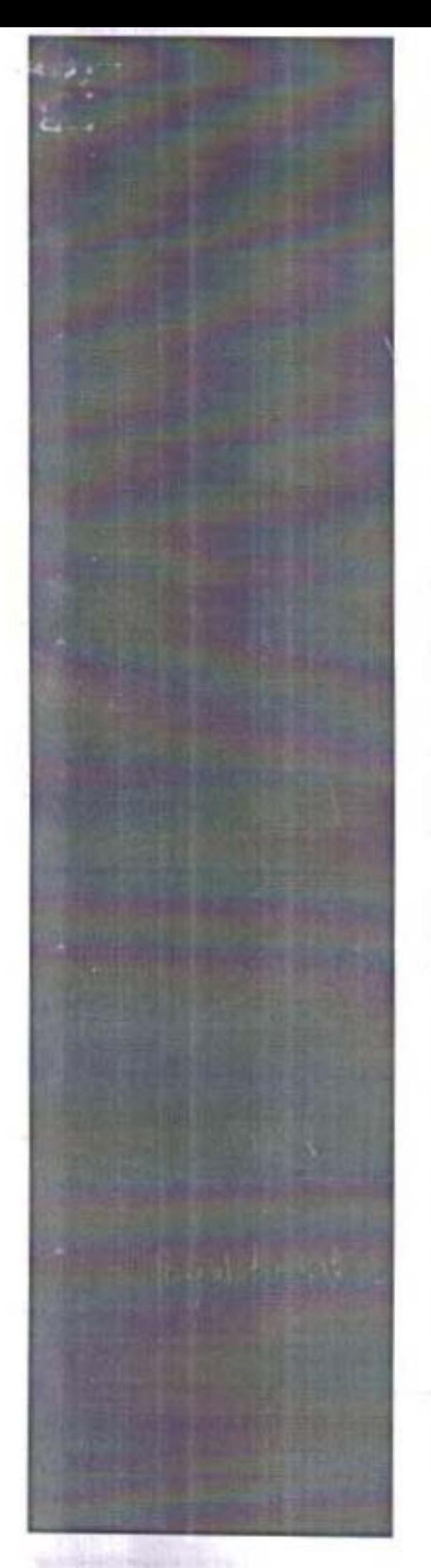

Accomplishments:

WOW awards-Instant Karma for closing 100% positions within TAT at Zero cost

Best Team Award- Ability to work together towards a common vision as a be team for closing Maximum number of positions. Best team award-Diversity Hiring

HDB Financial Services Ltd - HBL Division Assistant Manager HR February 2015 - May 2018 (3 years 4 months) Frea, India

HDB Financial Services - HBL Division - an associate of HDFC Bank, takes care of the sales activities for the bank.

Ratnakar Bank **HR Recruiter** 2014 - 2015 (1 year) Bengalur.

The Ratnakar Bank (RBL BANK), originated from Kolhapur, Maharashtra and has its setup in Bengaluru as a Zonal branch.

I was handling the end to end recruitment activities for all the positions of South Zone of the Bank.

#### IndusInd Bank

**HR Executive** 

January 2013 - January 2014 (1 year 1 month)

IndusInd Bank is also counted among the leading retail banks of our nation and was associated with the organization as a HR Executive and was handla the end to end HR activities for Karnataka region.

# Education

## R.V.INSTITUTE OF MANAGEMENT

Master of Business Administration (MBA), MARKETING AND HUMAN RESOURCE - (2010 - 2012)

G.S.S.Institute of Technology Bachelor of Engineering (B.E.), ELECTRONICS AND COMMUNICATIONS ENGINEERING - (2005 - 2010)

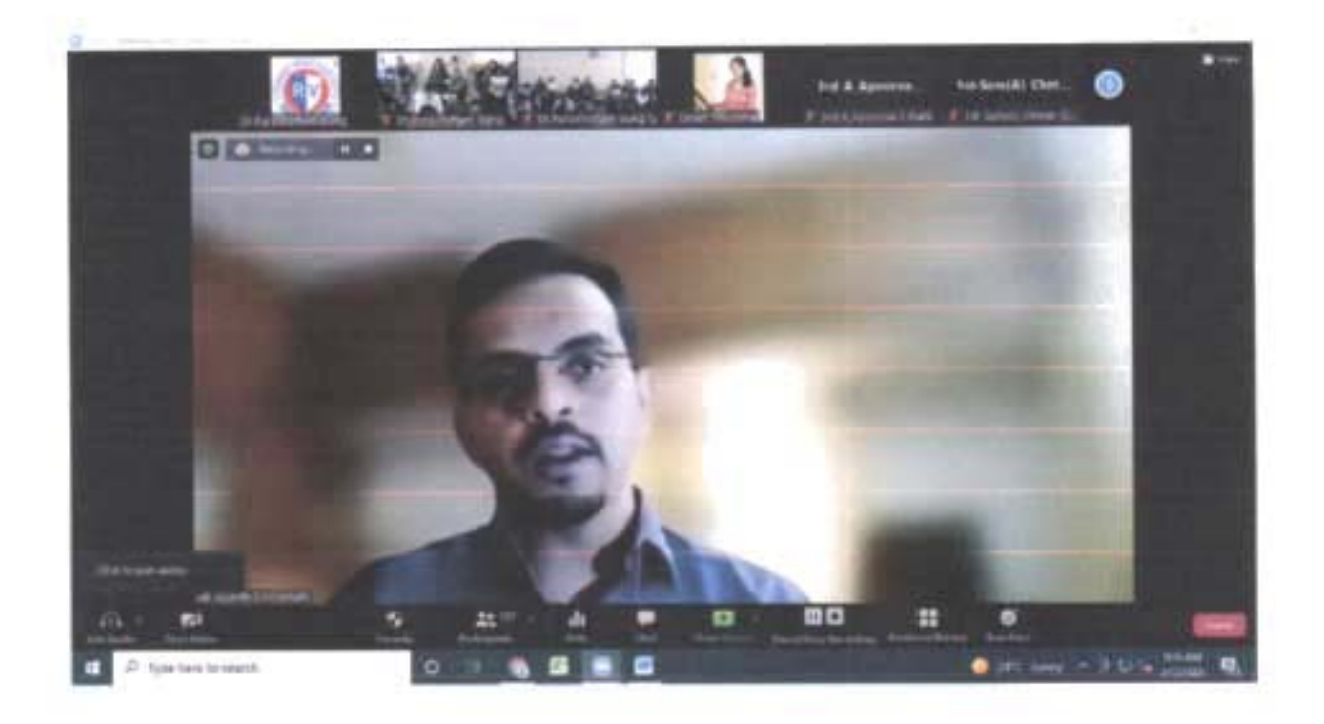

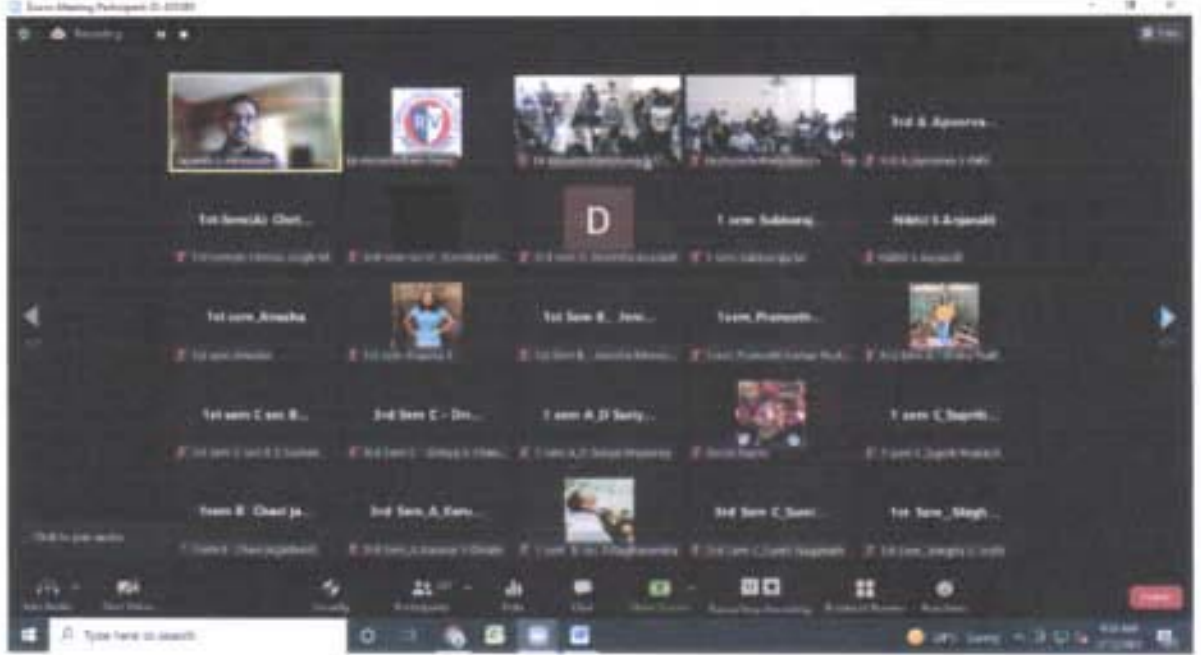

Meet the Executive by Jayanth Hiremath (Alumni) on 12<sup>\*</sup> February 2022

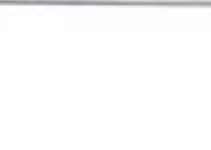

Meet the Executive<br>the demanagement Mr Jayanth Hitchcraft<br>12th Rb 2022 **RV Institute of Management** Meet the Executive-Jayanth Hiremath on 12th February 2022 1st and 4th Semester MBA

# Group 1 (Seminar Hall, 3rd Floor)

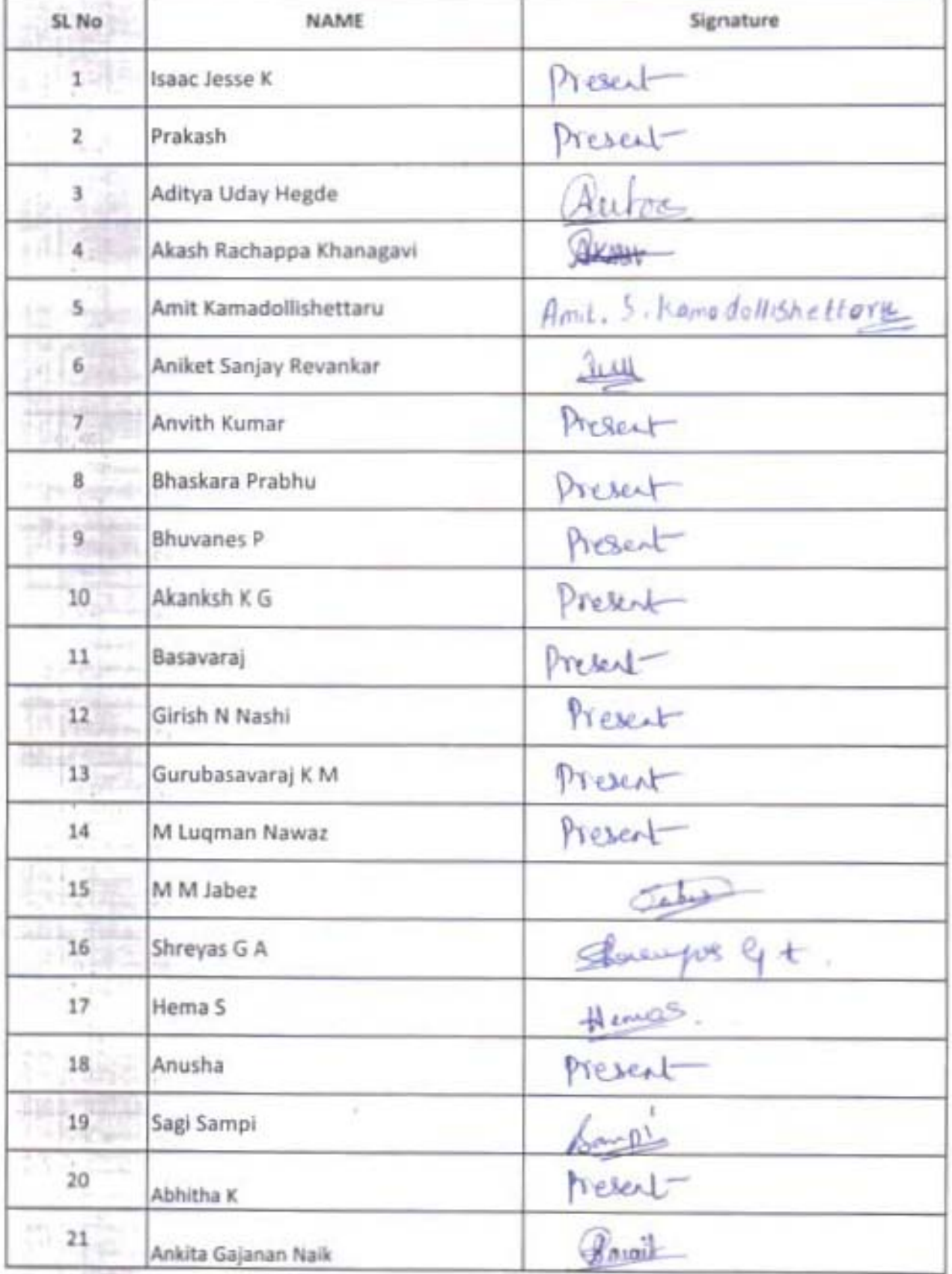

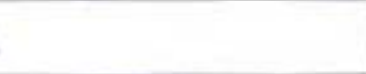

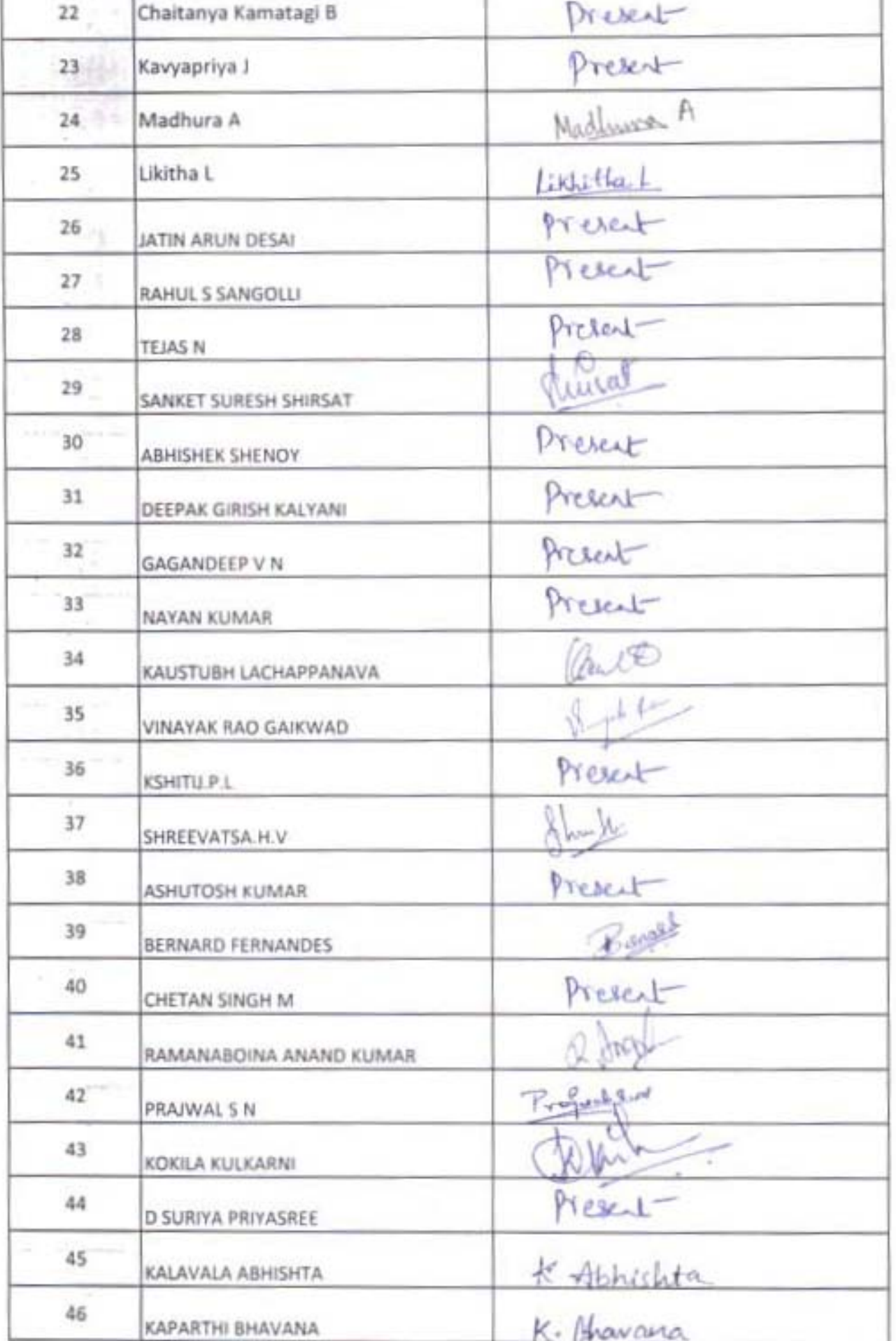

Т

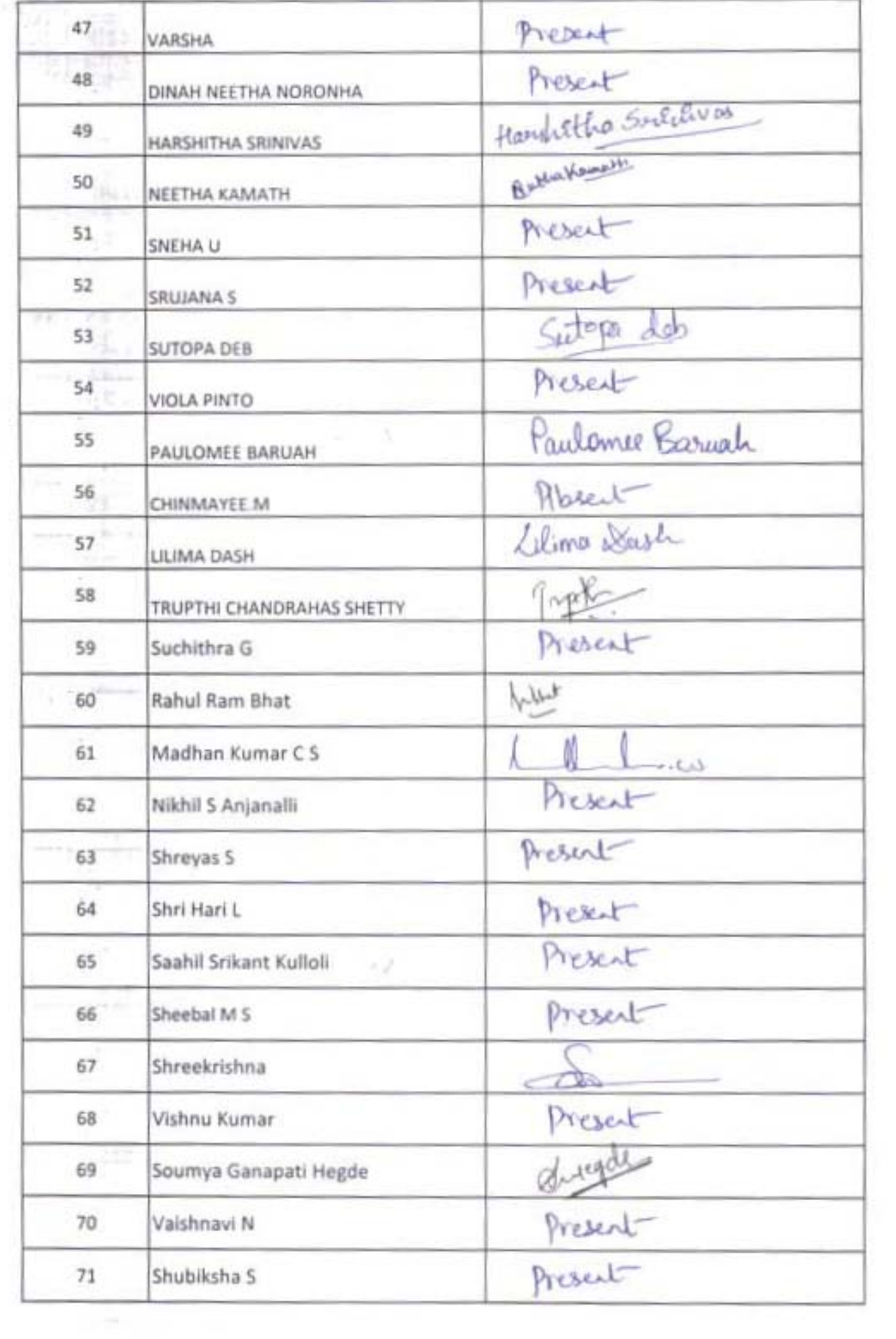

 $\omega^2$ 

 $\vert \vec{r} \rangle$ 

 $\sim$ 

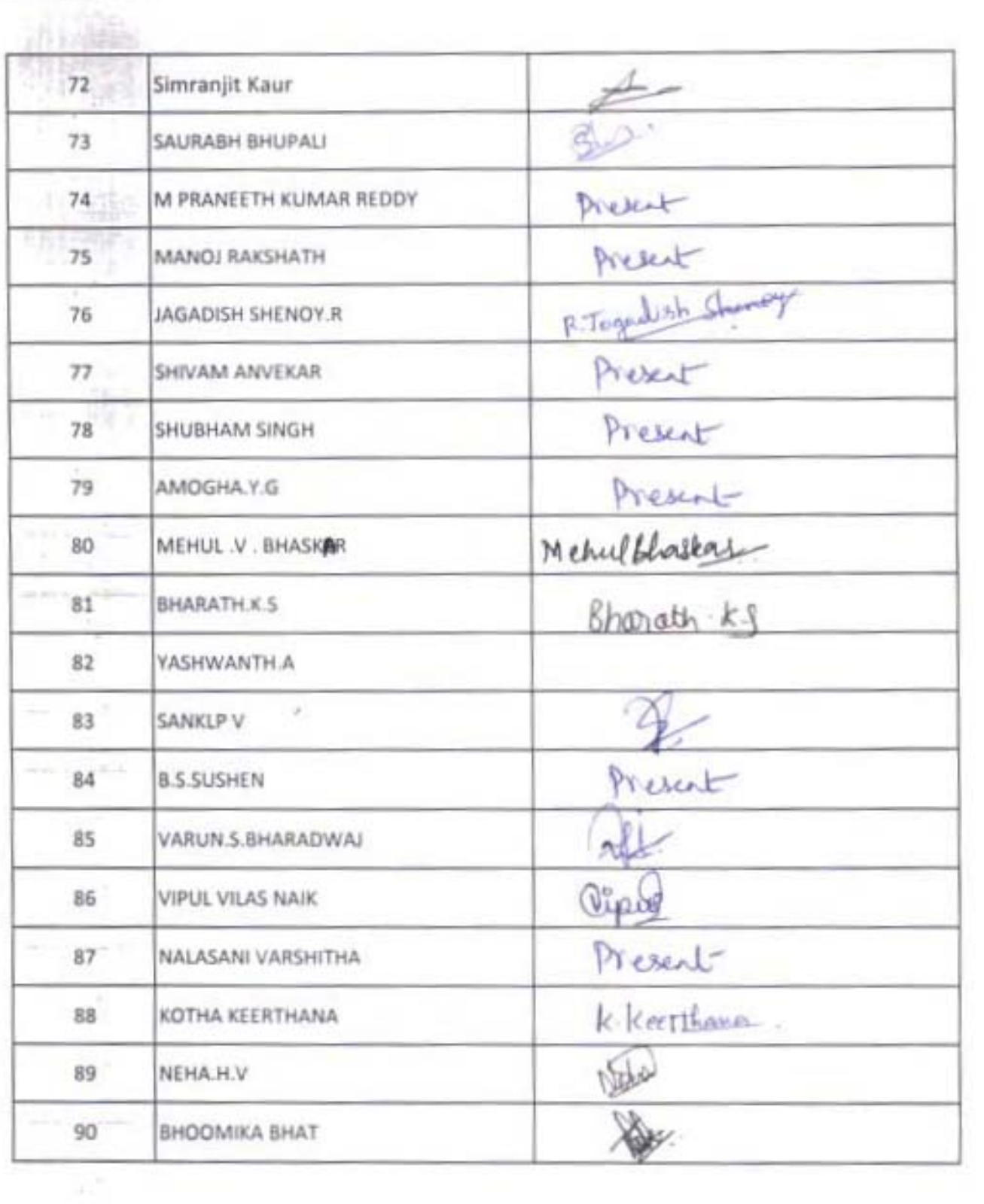

 $\overline{\mathcal{C}}$ 

 $\Omega=10$ 

한 명이

 $\frac{1}{2}$  ,  $\frac{1}{2}$  ,  $\frac{1}{2}$  ,  $\frac{1}{2}$  ,  $\frac{1}{2}$  ,  $\frac{1}{2}$  ,  $\frac{1}{2}$  ,  $\frac{1}{2}$  ,  $\frac{1}{2}$ 

# **RV Institute of Management** Meet the Executive-Jayanth Hiremath on 12th February 2022 1st and 4th Semester MBA

b

# Group 2 (Conference Hall, 1st Floor)

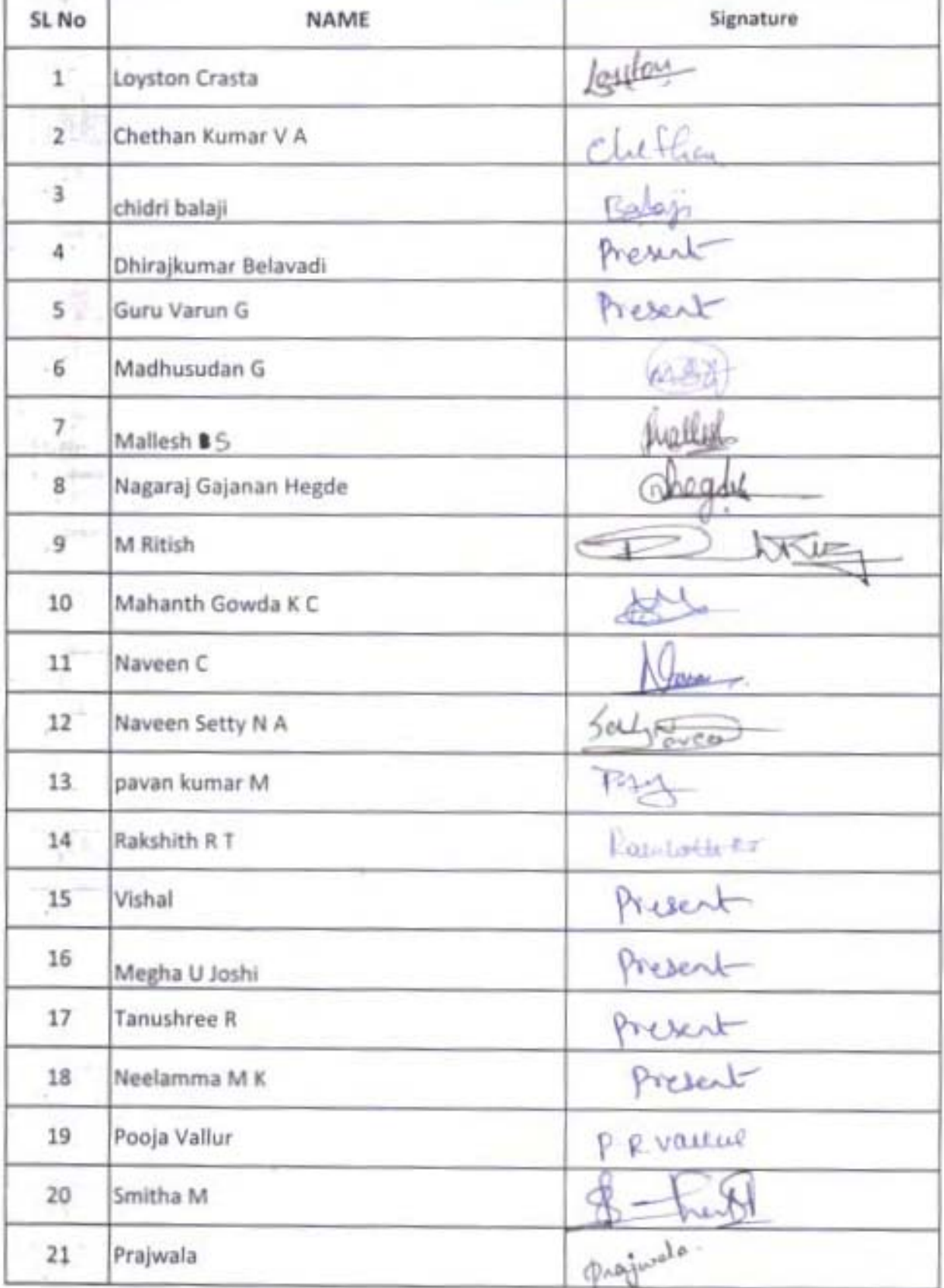

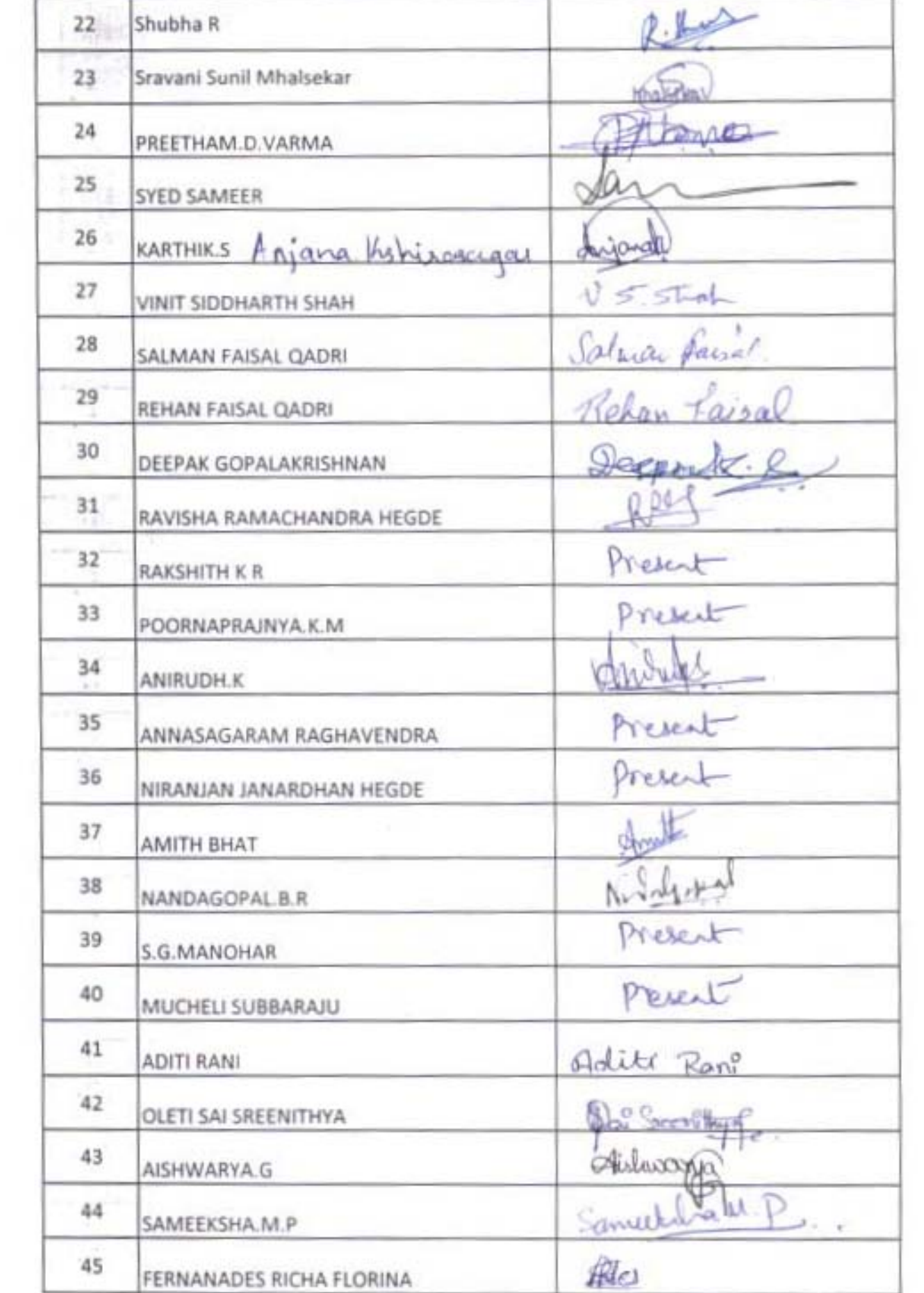

 $\overline{\mathcal{F}}_{\mathcal{A}}$ 

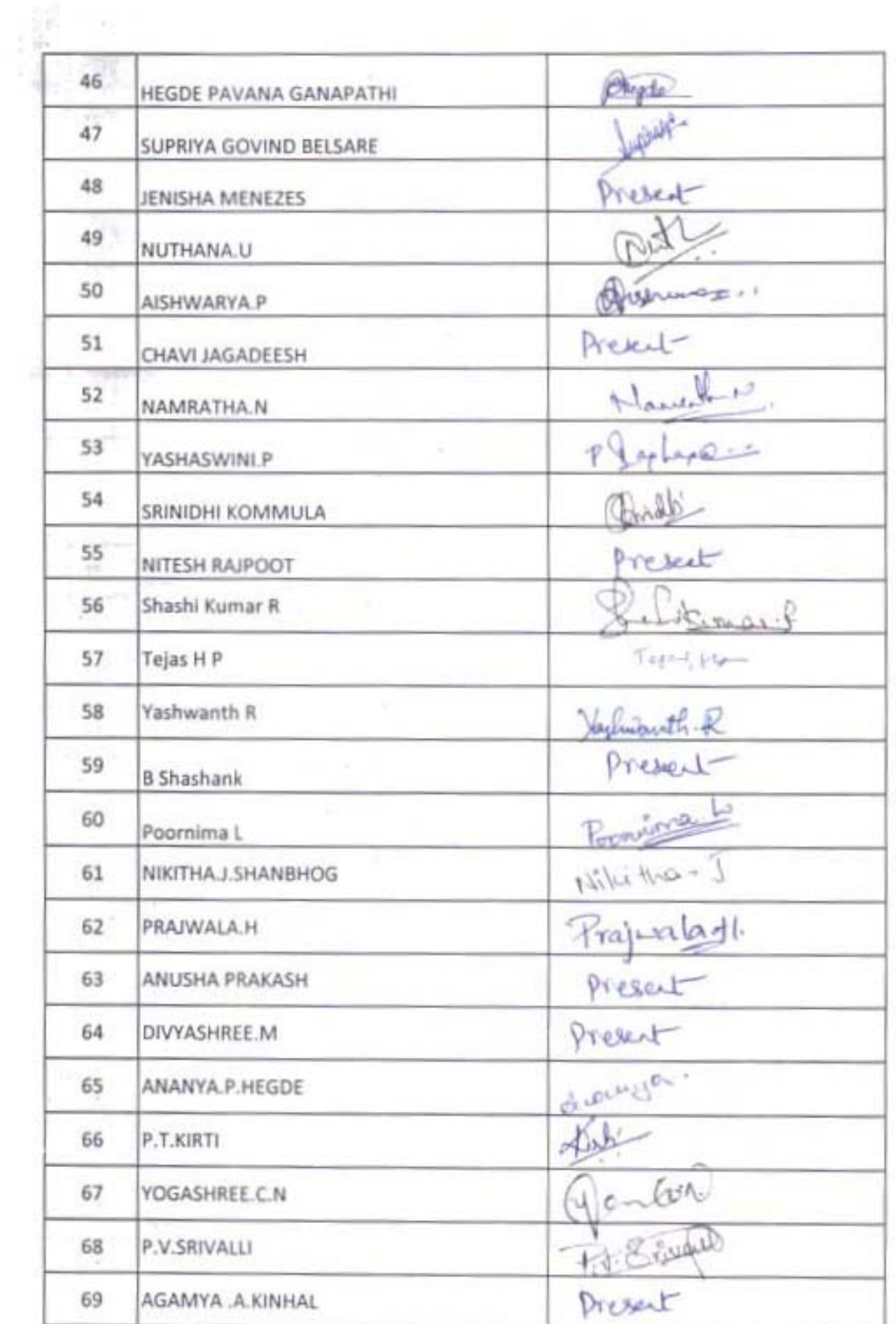

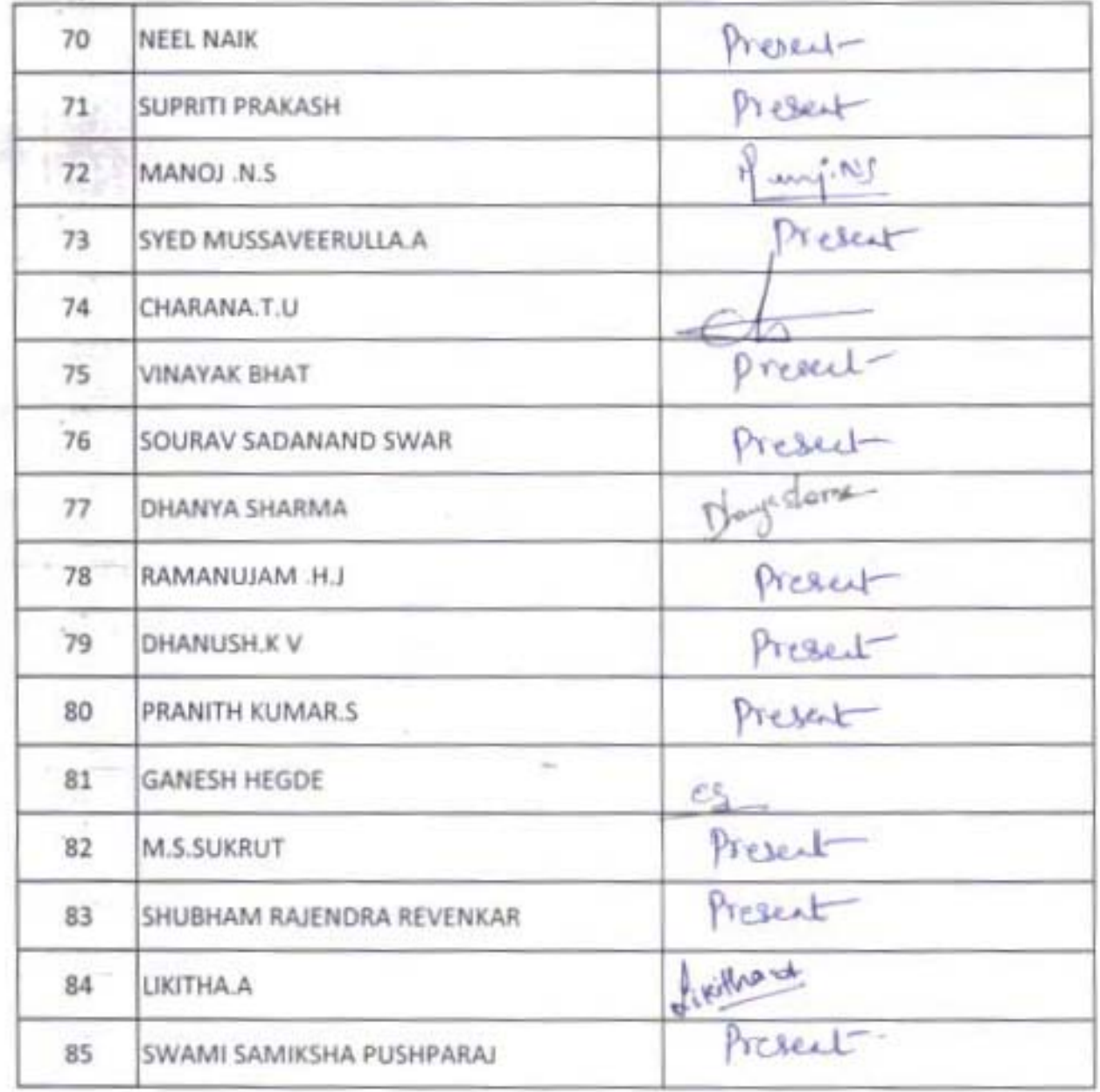

81 S Karthilc<br>87. Soukalf

 $\epsilon^2$ 

\*\*\* (28)

Present<br>Present

 $\sim$ 

×,